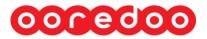

# Access/Pass Request for the Ooredoo premises User Guide

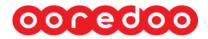

### Background

"Ooredoo Access/Pass Request" aims to streamline Access Request management for Consultants/Contractors coming to Ooredoo via registered Vendors. The application will capture the necessary application as mentioned below from the vendors and ensure that the respective authorities do the necessary approvals and the access cards are ready as per procedure/policy.

The request will be going on two level of approvals. After getting all the approvals the request status will be changed to approved and 'Ready for Collect Access Card'.

Ooredoo does not allow people to enter any of their offices without having permission granted by the Security department. The permission is granted through an Access Card which controls access to building and office doors. The cards have electronic inscriptions about the Buildings/Floors/Offices where entry is allowed for a specific period. The passes automatically expire after the End Date specified in a pass is over.

The Security Pass Request Application is meant to manage the Security Pass Issue process of Ooredoo for Contractors/Consultants deployed in Ooredoo offices against works undertaken by the Vendors.

#### Objective

This guide will help with filling the Ooredoo Access Request online using iSupplier Portal

#### Assumption

We assume you are an approved Supplier with Ooredoo and have iSupplier portal access.

| Business Processes Following are the Business Processes involved in the Sec | rity Pass Issue function. |
|-----------------------------------------------------------------------------|---------------------------|
|-----------------------------------------------------------------------------|---------------------------|

| SI. | Business Process                                                                          | Performed By                                       |
|-----|-------------------------------------------------------------------------------------------|----------------------------------------------------|
| 1   | Raise a request for Security Pass                                                         | Supplier                                           |
| 2   | Review and approve or reject the Request by the concerned department personnel            | Ooredoo coordinator specified in each request.     |
| 3   | Approve or Reject the department head approved request by the Security Department         | Superior of coordinator specified in each request. |
| 4   | Review Attached request data and attachments Approve / reject by Security Department Team | Security Department User                           |
| 5   | Inform the Requestor when the card is ready to issue                                      | Security Department User                           |
| 6   | Collect Access Request from Security Department                                           | Supplier's PRO                                     |

# 0000000

# **Access Request Process**

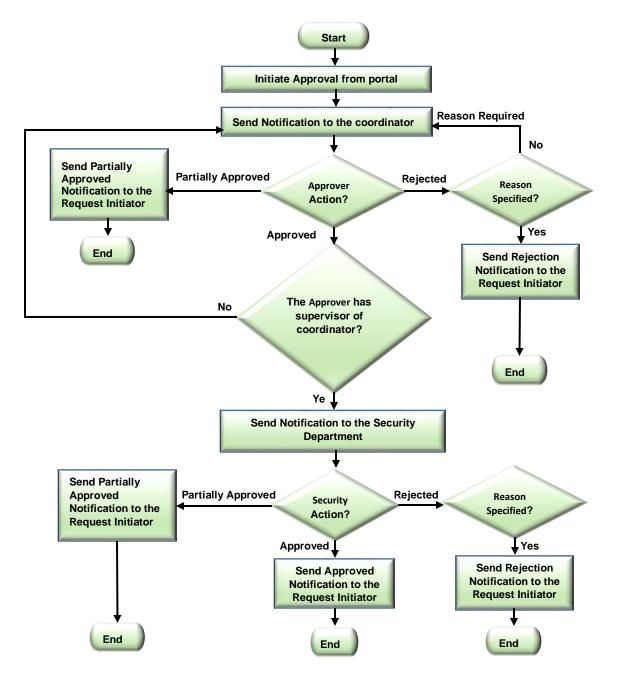

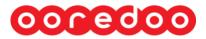

## How to Login

Please login to the Ooredoo website <u>https://www.ooredoo.qa/</u>  $\rightarrow$  e-Procurement  $\rightarrow$  Login

Scroll down to the bottom of the page and click on e-procurement as shown below

| File Edit View Favo      |                                                                                                    |                                                              |                                                            |                                                                                                    |                |                |
|--------------------------|----------------------------------------------------------------------------------------------------|--------------------------------------------------------------|------------------------------------------------------------|----------------------------------------------------------------------------------------------------|----------------|----------------|
|                          | 00099000                                                                                            | Services Promotion                                           | s Nojoom Help My C                                         | Doredoo                                                                                                    | Login Register | ^              |
|                          | I Want to                                                                                           |                                                              |                                                            | About Ooredoo                                                                                                    |                |                |
|                          | Explore                                                                                             | Buy                                                          | Manage My Services                                         | More                                                                                                    |                |                |
|                          | Hala Plans (Pro-paid)<br>Shahry Plans (Post-paid)<br>Mobile Money<br>Oaredoo App<br>Thuraya Service | Mobile Phones<br>Hala<br>Special Numbers<br>Internet Devices | My Ooredoo<br>My Nojoom<br>My Email<br>eTop-Up<br>ePayment | About Us<br>Find Us - Store Locator<br>President<br>Interior Relations<br>e Procurement<br>Regulatory<br>Whistle Blowing Durace<br>Quart control Sociations Depository<br>(Natice)<br>Corporate Governance |                |                |
|                          | Follow us                                                                                           |                                                              |                                                            | Careers<br>How to switch to Ooredoo?<br>Switch to Ooredoo                                                                                                    |                |                |
|                          | 0000                                                                                                | 000                                                          |                                                            |                                                                                                    |                | v              |
| https://www.ooredoo.qa/p | oortal/OoredooQatar/procurement                                                                     |                                                              |                                                            |                                                                                                    | - 1            | <b>4</b> 85% • |
|                          | ortal/OoredooQatar/pro 🔎 - (                                                                        | 🖒 🔎 e-Procurement                                            | ×                                                          | Transmission Const.                                                                                                    |                |                |
| Favorites Tools He       | elp<br>Service                                                                                      | Nojoo المرزحن s                                              | m Help My Oorede                                           | 00                                                                                                    | Login Regis    | ter            |
|                          | our Suppliers & Contractors."                                                                       |                                                              |                                                            |                                                                                                    |                |                |
| Pela                     | ted pages                                                                                           |                                                              |                                                            |                                                                                                    |                |                |
| Reid                     | red pages                                                                                           |                                                              |                                                            |                                                                                                    |                |                |

Click here to login using the credentials supplied to you.

Alternatively you can use the link <u>https://www.ooredoo.qa/portal/OoredooQatar/procurement</u>

Click the link below to open the iSupplier portal

1. Enter your username and password provided by Ooredoo.

| County Torong to Instance, Fault - Adding Reader       |                                                                                                    |                                                  |
|--------------------------------------------------------|----------------------------------------------------------------------------------------------------|--------------------------------------------------|
| 🔶 🛞 🖉 https://ioerp.ooredoo.qa/OA_HTML/RF.jsp?func 🔎 🔹 | 🖷 🖒 🎯 Ooredoo Secure Access Servic 🦉 Login 🛛 🗙                                                                                                    | n 🖈 🗹                                            |
| File Edit View Favorites Tools Help                    |                                                                                                    |                                                  |
| 0000100                                                | and the second second s | ^                                                |
|                                                        |                                                                                                    |                                                  |
|                                                        | "User Name                                                                                                    |                                                  |
|                                                        | *Password                                                                                                    |                                                  |
|                                                        | (example: 4/99/23) Login Cancel                                                                                                    |                                                  |
|                                                        | Login Assistance<br>Accessibility None                                                                                                    |                                                  |
|                                                        |                                                                                                    |                                                  |
|                                                        |                                                                                                    |                                                  |
| Privacy Statement                                      |                                                                                                    | Copyright (c) 2006, Oracle. All rights reserved. |

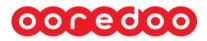

2. Once successfully logged in, it will open the Main Menu shown below

| File Edit View Favorites Tools Help     |                                                                                                    |            |         |         |          |                       |
|-----------------------------------------|----------------------------------------------------------------------------------------------------|------------|---------|---------|----------|-----------------------|
| COCEDOO E-Business Suite                | Re F                                                                                                    | avorites 🔻 |         |         | Logout   | Preferences Help      |
| Enterprise Search All                   |                                                                                                    | Go         | Search  | Results | Display  | Preference Standard 🗸 |
|                                         |                                                                                                    |            |         | Logg    | ed In As | QTEL24@HOTMAIL.CO     |
| Oracle Applications Home Page           |                                                                                                    |            |         |         |          |                       |
| Main Menu                               | Worklist                                                                                                    |            |         | _       |          |                       |
| Personalize                             |                                                                                                    |            |         | Fu      | ll List  |                       |
| 🖃 🗀 iSupplier Portal Full Access        | From                                                                                                    | Туре       | Subject | Sent    | Due      |                       |
| Home Page                               | There are no notifications in this view.                                                                                       |            |         |         |          |                       |
| Coredoo Access Request for PRO     Home | ✓ TIP <u>Vacation Rules</u> - Redirect or auto-response<br>✓ TIP <u>Worklist Access</u> - Specify which users canotifications. |            |         | our     |          |                       |

- **iSupplier Portal Full Access:** using this feature you can update your company profile, contacts and bank account details.
- **Ooredoo Access Request for PRO:** using this feature you can access only the access request module.

**Note:** - if your company has Individual PRO or Resource Manager, you can request this responsibility from the Ooredoo security department. You must provide a company authorisation letter, Passport, picture and valid company email account to the security department.

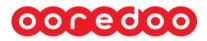

3. Once clicking on the feature you need, it will open the home page as shown below

|                                | 📅 Navigator 🔻 😼 Favorites 🔻                   | Home Logout Preferences Help |
|--------------------------------|-----------------------------------------------|------------------------------|
| e Admin Finance Access Request |                                               |                              |
| Search PO Number 🔽             | Go                                            |                              |
| Notifications                  |                                               |                              |
| Nouncations                    |                                               | Invoices                     |
|                                | Full List                                     | Invoices                     |
| Subject                        | Date                                          | Payments                     |
| No results found.              |                                               | Payments                     |
|                                |                                               | Vendor Complaint Form        |
|                                | Admin Finance Access Request Home Logout Pref |                              |

4. Once clicking Access Request, it will open the Access Request Home Page as shown below. The first time will be display with an empty dashboard.

| oocedoo iSupplier Portal                                                                                                    |                                |                             |                |          |                     |                            |
|----------------------------------------------------------------------------------------------------|--------------------------------|-----------------------------|----------------|----------|---------------------|----------------------------|
| Home Admin Finance Access Request                                                                                             |                                | 👖 Navigator 🔻               | Favorites      | · · ·    | Home Logout F       | references                 |
| Tome Tomm Timmee Measurement                                                                                                  |                                |                             | Submit For /   | Approval | New Secure          | Pass Request               |
| Supplier Details                                                                                                    |                                |                             |                |          |                     |                            |
| Supplier Name <b>iprocurement inc</b> Supplier Number <b>19999</b><br>Start Date <b>05-Oct-2006</b> End Date<br>Supplier Type |                                |                             |                |          |                     |                            |
| E Hide More Search Options                                                                                                    |                                |                             |                |          |                     |                            |
| Person Name Group ID                                                                                                    |                                |                             |                |          |                     |                            |
| Passport Number Access Request ID                                                                                             |                                |                             |                |          |                     |                            |
| Q Visa Number Card Number                                                                                                    |                                |                             |                |          |                     |                            |
| Access Status                                                                                                    |                                |                             |                |          |                     |                            |
| Go Clear                                                                                                    |                                |                             |                |          |                     |                            |
| 💫 🔶                                                                                                    |                                |                             |                |          |                     |                            |
| Access ID Person Name Passport Number Access Start Dat                                                                        | Access End Date Coordinator    | PO Number Contract Number   | er Card Number | Group ID | Attachments         | Access Status              |
|                                                                                                    |                                |                             | Submit For /   | Approval | New Secure          | Pass Request               |
| Privacy Statement                                                                                                    | Home Admin Finance Access Requ | est Home Logout Preferences |                |          | Copyright (c) 2008, | Oracle. All rights reserve |

| Home Page with Some Sample Data               |                              |                                  |
|-----------------------------------------------|------------------------------|----------------------------------|
| for Access Register for PRO                   | fi Navigator 🗸 😂 Favorites 👻 | Approval New Secure Pass Request |
| ent inc. Supplier Number 19999<br>06 End Date | 3                            |                                  |
| Group ID Access Request ID Card Number        |                              | 5                                |

| 24  | Mohmad Khan |            | ber Access Start D<br>04-Aug-2018 | 25-Aug-2018 | Mathew, Mr. Cecil Koshy                         | PO Number Contract Number Card<br>2018/20192/1212 | 224 | Úb                | Validated |
|-----|-------------|------------|-----------------------------------|-------------|-------------------------------------------------|---------------------------------------------------|-----|-------------------|-----------|
| 226 | Satya Raidu | A121332112 | 04-Aug-2018                       | 18-Aug-2018 | Surampudi, Mr. Veera Venkata Satya Durga Prasad | 2018/20192/1212                                   | 223 | Úb.               | Validated |
| 225 | Temp1 Temp1 | Temp1      | 04-Aug-2018                       | 25-Aug-2018 | Surampudi, Mr. Veera Venkata Satya Durga Prasad | Temp1                                             | 223 | (j) <sub>(3</sub> | Cancelled |
| 71  | Test2 Test2 | Test2      | 23-Jun-2018                       | 30-Jun-2018 | Surampudi, Mr. Veera Venkata Satya Durga Prasad | Test2                                             | 224 | Úa                | Cancelled |

- (1) Clicking on the New Security Pass Request will open a New Application Form. Clicking on the Submit for Approval Button will open the selection page to submit valid and rejected applications to Ooredoo coordinators.
- (2) Displays the Supplier details who has logged into application. This area can be expanded and collapsed.
- (3) Supplier can search for a Access Request for consultants. This area can expand and collapse.
- (4) Clicking the will open a New Application Form. Clicking the will open a selection page to submit valid and rejected applications to Ooredoo coordinators.
- (5) This area displays a list of Access Requests as per search criteria, if you click on Access ID/Person Name it will display details of each request. If you click on group ID, it will display a list of access requests and associated request. If you click on status, it will display the Action History of each Group.
- How to create a Consultant?

Access Request

Supplier Detail

Supplier Name iprocurem Start Date 05-Oct-20 Supplier Type

By clicking on the New Secure Pass Request ... Button you will be redirected to the following page as shown in screen shot.

# 0000000

| oopegoo                                                 |        |             | and the second second s |                     | Contraction of the local division of the local division of the loc |                |                 |                       | -                    |
|---------------------------------------------------------|--------|-------------|----------------------------------------------------------------------------------------------------|---------------------|----------------------------------------------------------------------------------------------------|----------------|-----------------|-----------------------|----------------------|
|                                                         |        |             |                                                                                                    |                     | 📅 Navigator 🔻                                                                                                    | Favorites -    | Home            | Logout Prefe          | rences               |
|                                                         |        |             |                                                                                                    |                     | Submit For Approval                                                                                                    | Cancel Request | Duplicate Reque | st <u>S</u> ave       | Cancel               |
| Supplier Details                                        |        |             |                                                                                                    |                     |                                                                                                    |                |                 |                       |                      |
| System Messages                                         |        |             |                                                                                                    |                     |                                                                                                    |                |                 |                       |                      |
| Access Request ID Filed Message<br>No search conducted. |        |             |                                                                                                    |                     |                                                                                                    |                |                 |                       |                      |
|                                                         |        |             |                                                                                                    |                     |                                                                                                    |                |                 |                       |                      |
|                                                         |        |             |                                                                                                    |                     |                                                                                                    |                |                 |                       |                      |
| * Name                                                  | -      |             |                                                                                                    |                     | Statu                                                                                                    |                |                 |                       |                      |
| * Last Name                                             |        |             |                                                                                                    |                     | Visa Sponsor Name                                                                                                    |                |                 |                       |                      |
| * Job Title                                             | •      |             |                                                                                                    |                     | * Q VisaType                                                                                                    |                | ~               |                       |                      |
| Gender                                                  |        | ~           |                                                                                                    |                     | * QID / Q Visa Numbe                                                                                                    |                |                 |                       |                      |
| * Nationality                                           |        |             | ~                                                                                                    |                     | Q Visa Date of Issue                                                                                                    |                |                 |                       |                      |
| * Phone1                                                | ·      |             |                                                                                                    |                     | Q Visa expiry Date                                                                                                    | e              |                 |                       |                      |
| Phone2                                                  | 2      |             |                                                                                                    |                     | * Passport Numbe                                                                                                    | er             |                 |                       |                      |
| Email                                                   | I      |             |                                                                                                    |                     | * Passport expiry Date                                                                                                    | e 🔄            |                 |                       |                      |
| * Access Start Date                                     | e      |             |                                                                                                    |                     | Purchase Orde                                                                                                    | er 💙           |                 |                       |                      |
| * Access End Date                                       | e 🗌    |             |                                                                                                    |                     | Contract Referance                                                                                                    | e              |                 |                       |                      |
| * Project Coordinater e-mail                            | 1      |             |                                                                                                    | <b>A</b>            | * Access Location                                                                                                    | is             |                 |                       |                      |
| Project Coordinater Name                                | a      |             |                                                                                                    |                     | * Reason                                                                                                    | n              |                 |                       | _                    |
|                                                         |        |             |                                                                                                    |                     | Approver Commen                                                                                                    | it             |                 |                       |                      |
|                                                         |        |             |                                                                                                    |                     | Group II<br>Access Request II                                                                                                    |                |                 |                       |                      |
|                                                         |        |             |                                                                                                    |                     | Card Numbe                                                                                                    |                |                 |                       |                      |
|                                                         | •      |             |                                                                                                    |                     | Card Numbe                                                                                                    | a              |                 |                       |                      |
|                                                         |        |             |                                                                                                    |                     |                                                                                                    |                |                 |                       |                      |
| Required Documents for Access Re                        | equest |             |                                                                                                    |                     |                                                                                                    |                |                 |                       |                      |
|                                                         |        |             |                                                                                                    |                     |                                                                                                    |                |                 |                       |                      |
| Add Attachment                                          |        |             |                                                                                                    |                     |                                                                                                    |                |                 |                       |                      |
| Title                                                   | уре    | Description | Category                                                                                                    | Last Updated By     | Last Upda                                                                                                    | ated           | Usage           | Update                | Delete               |
| No results found.                                       |        |             | 5,                                                                                                    |                     |                                                                                                    |                | 5               |                       |                      |
|                                                         |        |             |                                                                                                    |                     |                                                                                                    |                |                 |                       |                      |
|                                                         |        |             |                                                                                                    |                     |                                                                                                    |                |                 |                       |                      |
| Return to Search                                        |        |             |                                                                                                    |                     | Submit For Approval                                                                                                    | Cancel Request | Duplicate Reque | st Save               | Cancel               |
|                                                         |        |             |                                                                                                    | Home Logout Prefere | nces                                                                                                    |                |                 |                       |                      |
| Privacy Statement                                       |        |             |                                                                                                    |                     |                                                                                                    |                | Сору            | ight (c) 2006, Oracle | All rights reserved. |
|                                                         |        |             |                                                                                                    |                     |                                                                                                    |                |                 |                       | € <u>100%</u> ▼      |
|                                                         |        |             |                                                                                                    |                     |                                                                                                    |                |                 |                       | 100 10               |

• Mandatory Data: - Enter the consultant using the required data in the Consultant Details Region.

Name, Last Name, Job Title: Nationality: <u>(select from the list)</u> Phone1, Access Start Date, Access End Date, Project Coordinator email: <u>(select from the list)</u>, Q Visa Type: <u>(select from the list)</u>, QID/Q Visa Number, Q Visa expiry Date, Passport Number, Passport expiry Date, Access Locations, Reason

 Optional Fields: Enter the following optional fields in the Consultant Details Region. Gender: (select from the list)
 Phone 2, Email, Visa Sponsor Name, Purchase Order, Contract Reference

# Mandatory Documents: Attached Following required Documents

- 1. Passport
- 2. Photograph Passport Size (only jpg Format)
- 3. Qatar ID

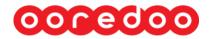

- 4. Qatar Visa
- 5. Agreement of Contract (If the applicant sponsor company is different, please provide Sub-Contract Agreement)

# Sample Data following page as shown in screen shot:-

| redoo                                                                                                    |                                    |                       |                            | and the second second                  |                                                                                                    | 🕺 Navigator 🛩 👒             | Favorties 💌       | Home Logout Pre   | eferences |
|----------------------------------------------------------------------------------------------------|------------------------------------|-----------------------|----------------------------|----------------------------------------|----------------------------------------------------------------------------------------------------|-----------------------------|-------------------|-------------------|-----------|
| firmation                                                                                                    |                                    |                       |                            |                                        |                                                                                                    |                             |                   |                   |           |
| 021909.pdf" attachment has been u                                                                              | pdated successfully                |                       |                            |                                        |                                                                                                    |                             |                   |                   |           |
|                                                                                                    |                                    |                       |                            |                                        |                                                                                                    | Submit For Approval         | Cancel Request    | Duplicate Request | Save Ca   |
| plier Details                                                                                                  |                                    |                       |                            |                                        |                                                                                                    |                             |                   |                   | -         |
| n Messages                                                                                                    |                                    |                       |                            |                                        |                                                                                                    |                             |                   |                   | _         |
| Request ID Filed Mess                                                                                          | age<br>xpiry date should not be le | an share Come Time    |                            |                                        |                                                                                                    |                             |                   |                   |           |
|                                                                                                    | ort Expiry date should not be a    |                       |                            |                                        |                                                                                                    |                             |                   |                   |           |
|                                                                                                    |                                    |                       |                            |                                        |                                                                                                    |                             |                   |                   |           |
|                                                                                                    |                                    |                       |                            |                                        |                                                                                                    |                             |                   |                   | _         |
| * Name                                                                                                    |                                    |                       |                            |                                        | Validated                                                                                                    |                             |                   |                   |           |
| * Last Name                                                                                                    |                                    |                       |                            | Visa Sponsor Name                      | the second second second second second second second second second second second second second second second se |                             |                   |                   |           |
|                                                                                                    | roject Manager                     |                       |                            |                                        | Residence Permit V                                                                                              |                             |                   |                   |           |
| Gender I                                                                                                    |                                    | (area)                |                            | * QID / Q Visa Number                  |                                                                                                    |                             |                   |                   |           |
| * Phone1 1                                                                                                    | ATARI TRAVEL DOCUM                 | ENT(QID)              |                            | Q Visa Date of Issues                  |                                                                                                    |                             |                   |                   |           |
| Phone2                                                                                                    | 234367890                          |                       |                            | * Q Visa expiry Date                   |                                                                                                    |                             |                   |                   |           |
|                                                                                                    | 1@teset.ooredoo.ga                 |                       |                            | * Passport Number                      |                                                                                                    |                             |                   |                   |           |
| * Access Start Date                                                                                            |                                    |                       |                            | Passport expiry Date<br>Purchase Order | 30-Jun-2018                                                                                                    |                             |                   |                   |           |
| * Access End Date                                                                                              |                                    |                       |                            |                                        | 2018/20192/1212                                                                                                 |                             |                   |                   |           |
| * Project Coordinater e-mail                                                                                   |                                    |                       | 19                         |                                        | Opredoo HQ1,H2                                                                                                  |                             |                   |                   |           |
| Project Coordinater Name                                                                                       |                                    |                       | N                          |                                        | Testing Project                                                                                                 |                             |                   |                   |           |
|                                                                                                    | 55022                              |                       |                            | Approver Comment                       |                                                                                                    |                             |                   |                   |           |
|                                                                                                    | 33022                              |                       |                            | Group ID                               | 224                                                                                                    |                             |                   |                   |           |
|                                                                                                    |                                    |                       |                            | Access Request ID                      |                                                                                                    |                             |                   |                   |           |
| *                                                                                                    |                                    |                       |                            | Card Number                            |                                                                                                    |                             |                   |                   |           |
| Action History                                                                                                 |                                    | Andre D. Frederic Hor | ne Action Performed Action | Data Balant Datas                      |                                                                                                    |                             |                   |                   |           |
| found.                                                                                                    | uu Approver merarchy.              | Ассон ву спірюуес нап | se Action Performed Action | Date Reject Reason                     |                                                                                                    |                             |                   |                   |           |
| ed Documents for Access Requ                                                                                   | est                                | 2                     |                            |                                        |                                                                                                    |                             |                   |                   |           |
|                                                                                                    |                                    |                       |                            |                                        |                                                                                                    |                             |                   |                   |           |
| ttachment                                                                                                    |                                    | (i)                   |                            |                                        |                                                                                                    |                             |                   |                   |           |
| 7245plYR.ipg                                                                                                   | File                               | Description           | Category<br>Qatar ID       |                                        | Last Updated By<br>QTEL24@HOTMAIL.COM                                                                           | Last Updated<br>07-Aug-2018 | Usage<br>One-Time | Update            | Delet     |
| 9.pdf                                                                                                    | File                               |                       | Passport                   |                                        | QTEL24@HOTMAIL.COM                                                                                              | 07-Aug-2018                 | One-Time          |                   | 17        |
|                                                                                                    | File                               |                       | Photo (jpg Format)         |                                        | QTEL24@HOTMAIL.COM                                                                                              | 04-Aug-2018                 | One-Time          |                   |           |
|                                                                                                    |                                    |                       | - new (py remar)           |                                        | d.mm.in.in.in.in.in.in.in.in.in.in.in.in.in.                                                                    |                             |                   |                   | 1         |
| c                                                                                                    |                                    |                       |                            |                                        |                                                                                                    | (at                         |                   |                   |           |
| o Search                                                                                                    |                                    |                       |                            |                                        |                                                                                                    | Submit For Approval         | Cancel Request    | Juplicate Request | gave Ca   |
| for a second second second second second second second second second second second second second second second |                                    |                       |                            | Home                                   | Logout Preferences                                                                                              |                             |                   |                   | -         |

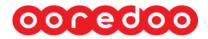

# How to Submit for Approval

By Clicking on the Submit For Approval ... in main page you will redirected to the page as shown in the following screen shot

Click the box which you want to submit for approval and click on the submit for approval button.

| ccess Request Revi       | iew               |                |                |                            |                            |            |                   |           |
|--------------------------|-------------------|----------------|----------------|----------------------------|----------------------------|------------|-------------------|-----------|
|                          |                   |                |                |                            |                            |            |                   | Cance     |
| • Supplier Details       |                   |                |                |                            |                            |            |                   |           |
| Access Request List      |                   |                |                |                            |                            |            |                   |           |
| Select Object: Su        | bmit Approval     |                |                |                            |                            |            |                   |           |
| Select All Select Nor    | 18                |                |                |                            |                            |            |                   |           |
| Co                       | ntractor Name     |                |                |                            | ccess Details              |            | ID's              |           |
|                          |                   | Locations      | Reason         | Start Date                 | End Date                   | Group ID   | Access Request ID | Status    |
|                          | Last Name         | Locations      |                |                            |                            |            |                   |           |
|                          | Last Name<br>Khan | Ooredoo HQ1,H2 | 50850          | 04-Aug-2018                | 25-Aug-2018                | 224        | 224               | Validated |
| Select First Name        |                   |                | 50850<br>50850 | 04-Aug-2018<br>04-Aug-2018 | 25-Aug-2018<br>18-Aug-2018 | 224<br>223 | 224 226           | Validated |
| Select First Name Mohmad | Khan              | Ooredoo HQ1,H2 |                | -                          |                            |            |                   |           |

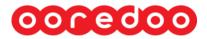

### How to Identify the Approval Status

By Clicking on Access Request in the main page you will be redirected to the page as shown in the following screen shot

| 00                      | neda                    | 00                                                |                                                    |                           |                         |                  |                        |             | navigator 🔻                  |                       | 📑 Favorites 🔻 |                     | Home Logout Preferences |              |                 |                       |
|-------------------------|-------------------------|---------------------------------------------------|----------------------------------------------------|---------------------------|-------------------------|------------------|------------------------|-------------|------------------------------|-----------------------|---------------|---------------------|-------------------------|--------------|-----------------|-----------------------|
| -) Su                   | pplier Del              | tails                                             |                                                    |                           |                         |                  |                        |             |                              |                       |               |                     | St                      | ıbmit For Ap | oproval         | Cancel                |
| s                       | Start Da<br>upplier Typ | ne iprocurer<br>te 05-Oct-2<br>pe<br>y Pass Reque | 006                                                | lier Number 3<br>End Date | 9999                    |                  |                        |             |                              |                       |               |                     |                         |              |                 |                       |
| -                       |                         | Contractor                                        |                                                    | Passport<br>Number        | Passport<br>Expiry Date | Q Visa Type      | QID / Q Visa<br>Number | Visa Expi   | ry (<br>POF                  | Contract<br>Referance | Reason        | Access<br>Locations | Start Date              | End Date     | Access          | Approver<br>Comment   |
| 224                     | 224                     | Mohmad<br>Khan                                    | QATARI<br>TRAVEL<br>DOCUMENT<br>(QTD)              | 1234567890                |                         | RESIDENCE_PERMIT |                        | 30-Jun-20   |                              | 2018/20192/1212       |               |                     |                         | 25-Aug-2018  |                 |                       |
| Actio                   | n History               |                                                   |                                                    |                           |                         |                  |                        |             |                              |                       |               |                     |                         |              |                 |                       |
| Id GroupId AccessReques |                         | cessRequest                                       | Approver<br>Id Hierarchy                           | Action By Employee Name   |                         |                  | Action<br>Performed    |             | Action Reject<br>Date Reason |                       |               |                     |                         |              |                 |                       |
| 446 224 F               |                         | Requestor                                         | Surampudi, Mr. Veera Venkata Satya Durga<br>Prasad |                           |                         |                  |                        |             |                              |                       |               |                     |                         |              |                 |                       |
|                         |                         |                                                   |                                                    |                           |                         |                  |                        |             |                              |                       |               |                     | Su                      | ıbmit For Ap | oproval         | Cancel                |
| Priv                    | acy Statem              | ient                                              |                                                    |                           |                         |                  | Home Logout            | Preferences |                              |                       |               |                     |                         | Copyright (c | c) 2006, Oracle | . All rights reserved |

### **Canceling a Request:**

Note: You will not be able to undo a cancellation.

### **Re-Submitting a Request:**

Note: Resubmission is applicable only for lines having the status of *Rejected*. Before resubmitting ensure that the reason for the earlier rejection is rectified. The re-submission will nullify the earlier rejection reason in the Request, but the earlier rejection reason will be visible in the *Approval Comment Filed*.